# JS AND PATTERNS

or: How I Learned to Stop Worrying and Love JS Frameworks

### @drpicox

1

## PATTERNS

### Model View Controller

## High Cohesion & Low Coupling

 $+$ 

<sup>2</sup> @drpicox

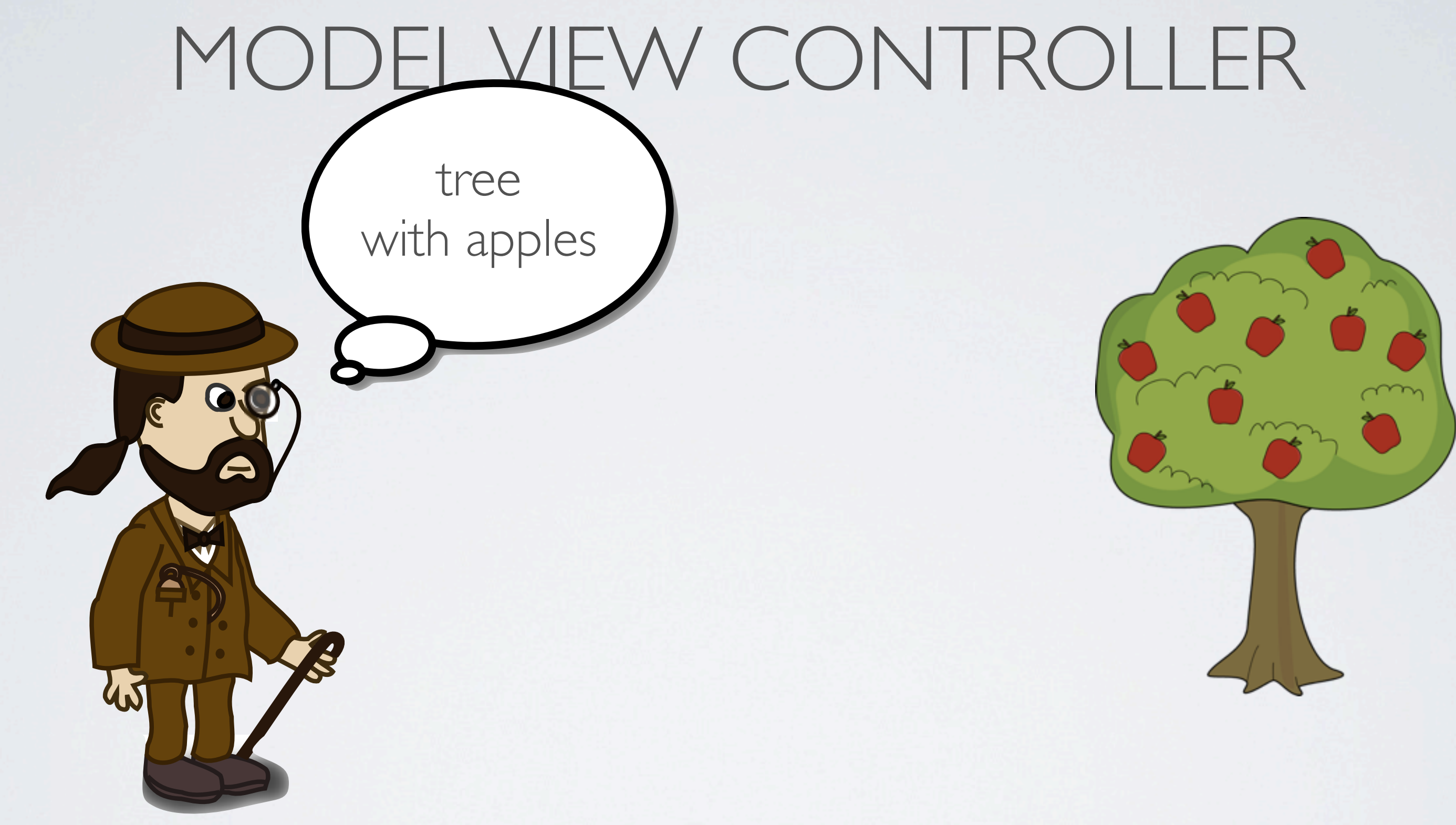

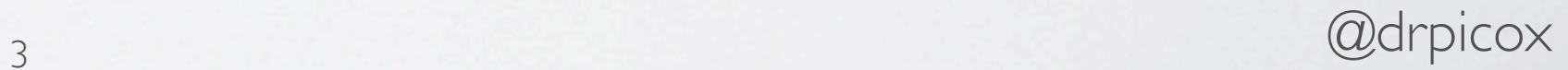

[http://clipart.nicubunu.ro](http://clipart.nicubunu.ro/)

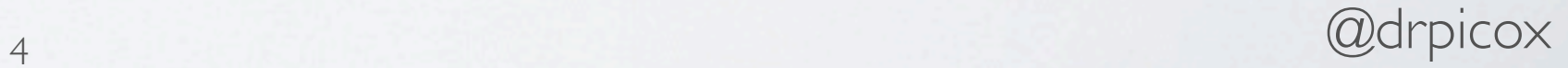

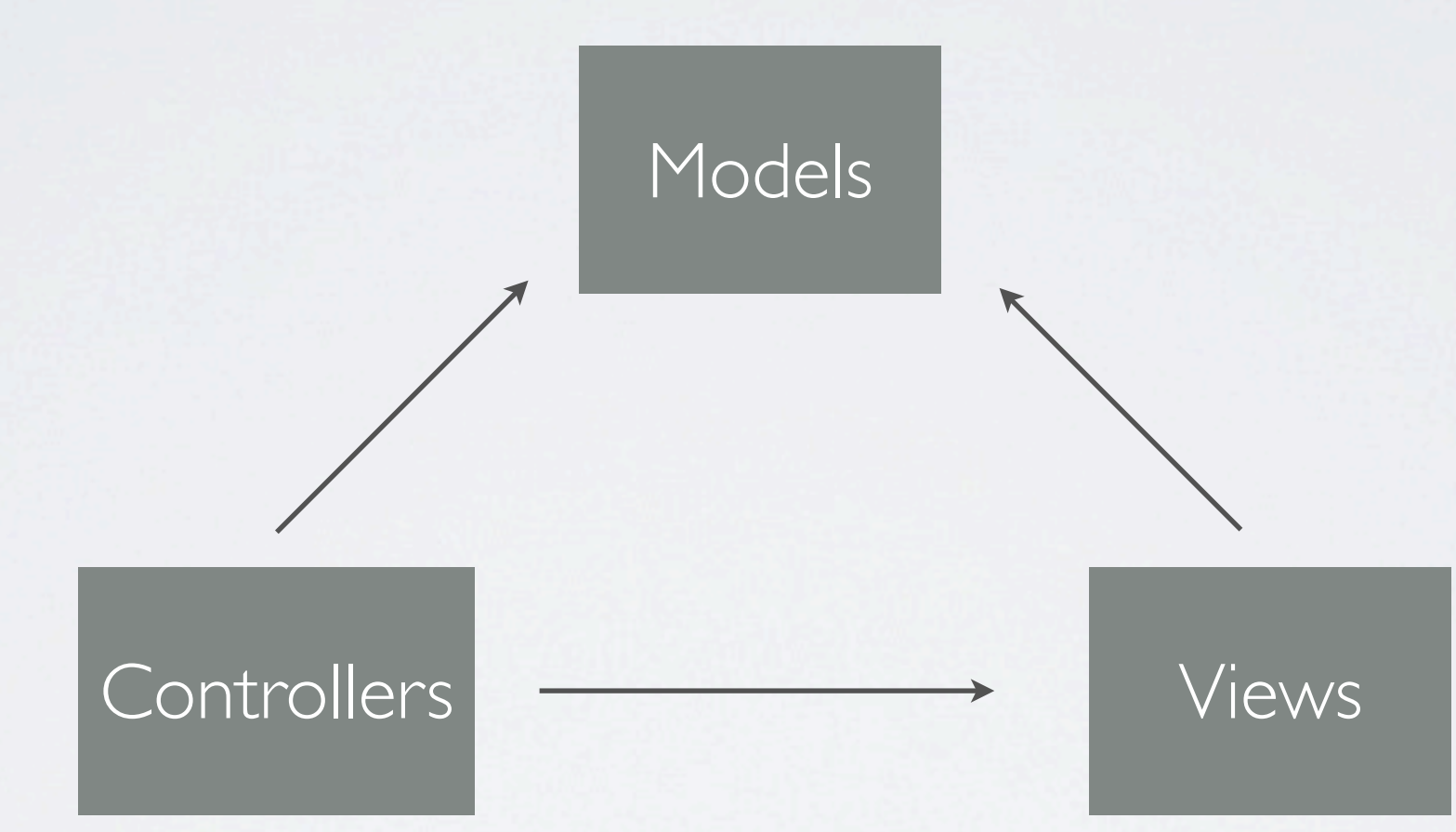

## Model: is almost data

```
user = \{ id: '123',
   name: 'John',
   surname: 'Smith',
   fullName: function() {
     return this.name+' '+this.surname;
   },
  ...
};
```
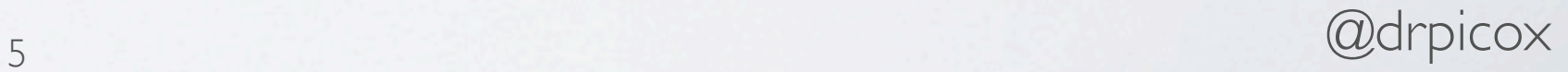

## Model: it might be also some view state

```
tabChoose = { tabs: ['introduction','advanced'],
   current: 0,
   next: function() {
    this.current += 1; this.current %= this.tabs.length;
   },
   ...
};
```
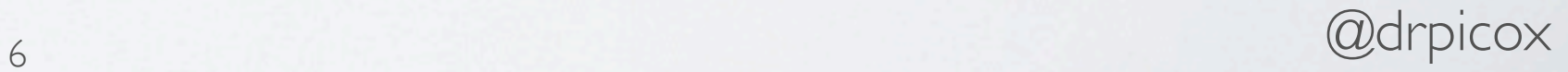

Model: knows nothing about Views and Controllers (it is observed: callbacks, dirtycheck, ...)

user.addObserver(userFormView)

ex: look for Observer pattern for more info. <sup>7</sup> @drpicox

### View: is almost html/css

<form name="user"> <label for="name">Name:</label> <input name="name" type="text"> <label for="surname">Surname:</label> <input name="surname" type="text"> <input type="submit" value="Update"> </form>

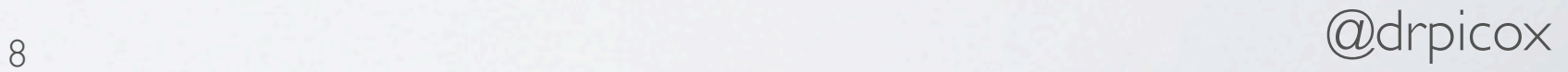

## View: + a little bit of JS

```
userFormView = { setUser: function(user) {
     user.addObserver(this);
     this.user = user;
     this.update();
   },
   update: function() {
     this.form.name = user.name;
     this.form.surname = surname;
   },
   ...
```
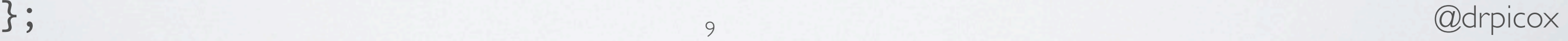

View: knows nothing about Controllers (it is used: callbacks, interfaces, ...)

userFormView.onSubmit(controller.save)

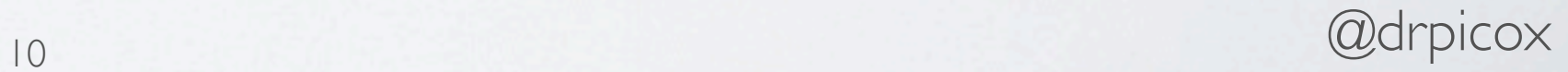

## Controller: is almost everything else

```
user = http.get('/user');
userFormView = new UserFormView();
userFormView.setUser(user);
userFormView.onSubmit(function() {
   http.post('/user', user);
});
viewport.setView(userFormView);
```
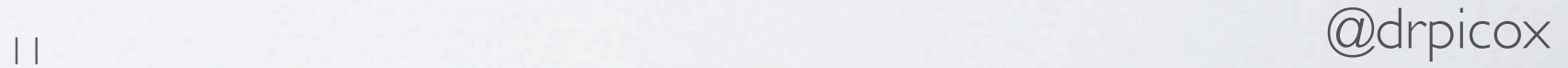

## Controller: is almost everything else

```
user = http.get('/user'); \leftarrowuserFormView = new UserFormView();
userFormView.setUser(user);
userFormView.onSubmit(function() {
  http.post('/user', user); <
});
viewport.setView(userFormView);
```
### Persistence/Service **Controller**

### **Be Careful!**

loads an stores data (may use identity map)

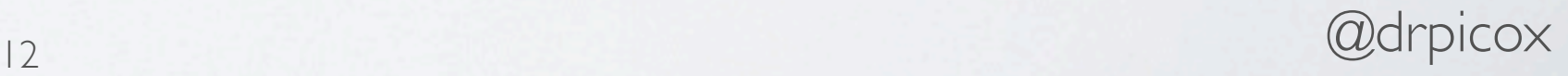

## Controller: is almost everything else

### Route **Controller**

```
user = http.get('/user');
userFormView = new UserFormView(); \leftarrowuserFormView.setUser(user);
userFormView.onSubmit(function() {
   http.post('/user', user);
});
viewport.setView(userFormView);
```
### **Be Careful!**

ex: http://localhost:8080/#/user

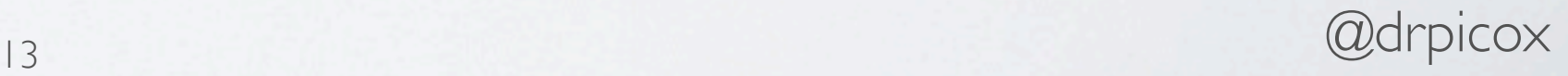

## Controller: is almost everything else

### View **Controller**

```
user = http.get('/user');
userFormView = new UserFormView();
userFormView.setUser(user);
userFormView.onSubmit(function() {
   http.post('/user', user);
});
viewport.setView(userFormView);
```
### **Be Careful!**

handle an specific view

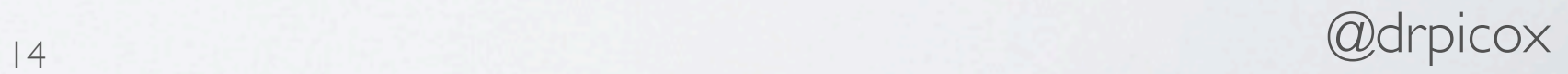

Controller: detect controllers that you need

- Persistence/Service Controllers: load, store, manages models. Uses other persistence controllers and models
- View Controllers: prepare and observe views. Uses persistence controllers, views and (low) models.
- Route Controllers: select a view to show. Uses other controllers, (instance) views and (low) models.

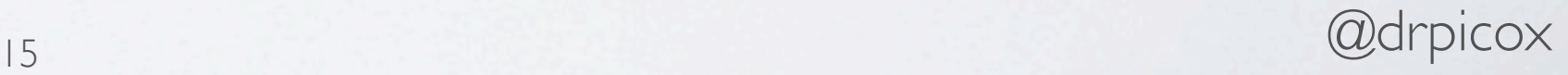

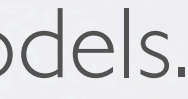

## MVC Is NOT a Fashion!

## MODEL VIEW CONTROLLER , or Model View Adapter, or Model View ViewModel, or Model View Presenter

Use them wisely

Do not create ternaries of ModelX-ViewX-ControllerX just to follow the pattern. Create models, views and controllers because they make sense, and reuse them!

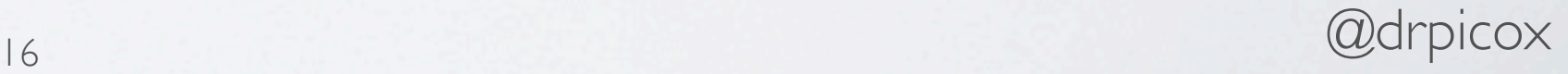

High Cohesion: put related things in the same place

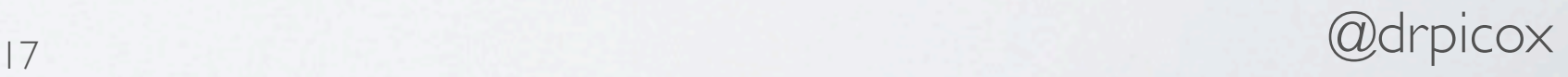

- Persistence Controllers: load/store models of one kind,
- Route Controllers: prepare a view to show,
- View: shows a related information to a user (not a model!),
- Model: describes an entity,

• ...

Low Coupling: minimize what each part knows of other

• Create direction: A knows B, but B must not know A

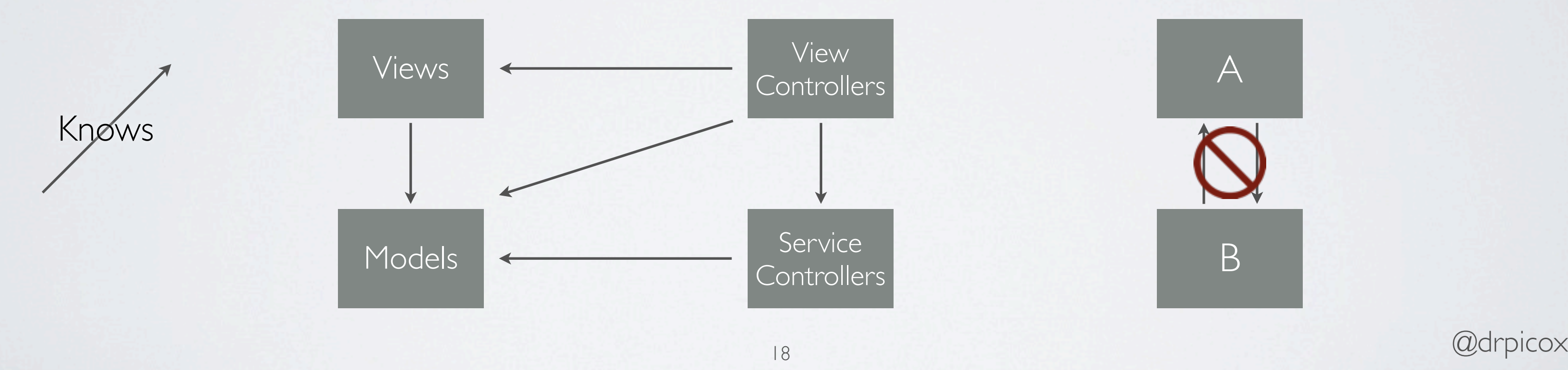

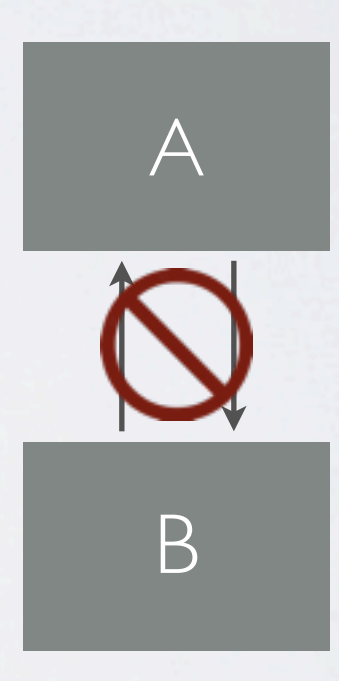

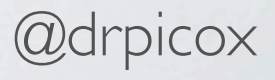

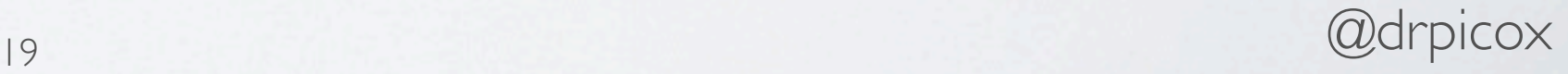

They are the most basic pattern to follow, many other patterns come from them, even Model View Controller.

## High Cohesion & Low Coupling

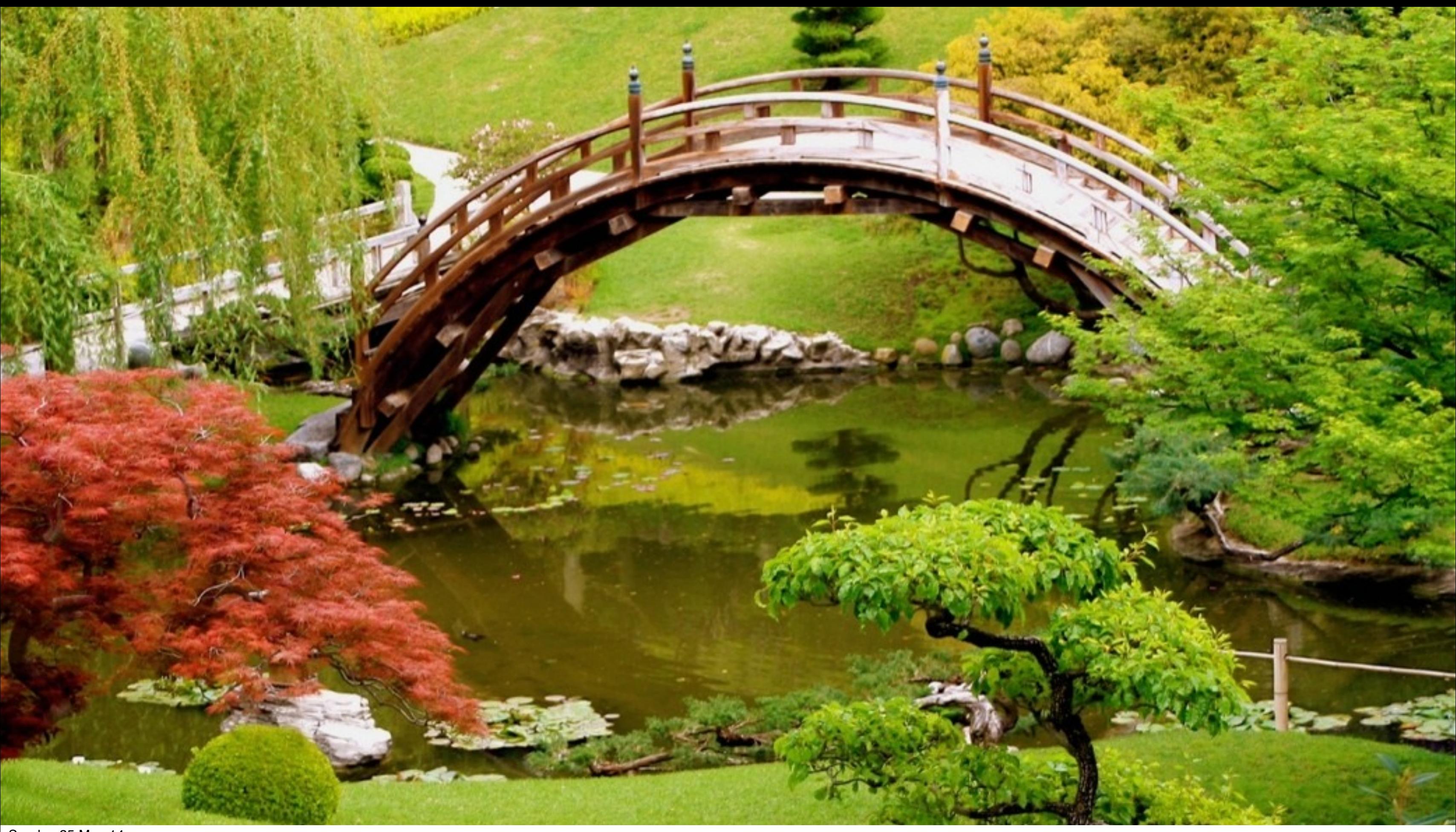

## Model: is not html/dom

<input name="name" value="John"> <img class="status" src="success.jpg">

 $user = {name: "John";}$ status = "success";

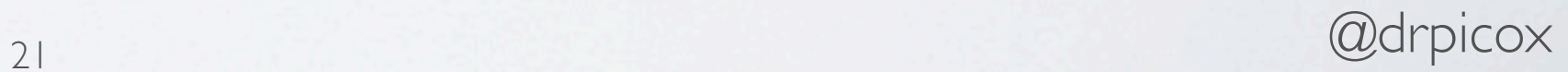

Model: is a Javascript object

### Please, don't

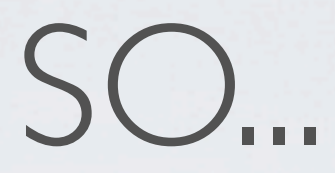

## Model View Controller: use it wisely

## High Cohesion and Low Coupling: make it your common sense

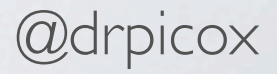

### Thanks

<https://github.com/drpicox/tutorial-js-patterns> 23 and 23 and 24 and 25 and 25 and 25 and 25 and 25 and 25 and 25 and 25 and 25 and 25 and 25 and 26 and 27 and 27 and 28 and 28 and 28 and 28 and 28 and 28 and 28 and 28 and Code examples:

## Deeper in code

<sup>24</sup> @drpicox

## Persistence Controller: remote data accesses (v1)

```
userService = \{ get: function() {
     return http.get('/user');
   },
   save: function(user) {
     http.post('/user', user);
  },
};
```
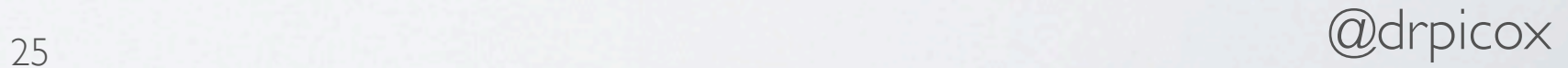

### Simple get and save, of data.

## Persistence Controller: remote data accesses (v2)

```
userService = \{ get: function() {
    return $http.get('/user').
    then(function (response) {
      var user = new User(response.data);
      return user;
    });
  },
  save: function(user) {
    return $http.post('/user', user);
  },
\cdot 3: \cdot @drpicox
```
### Recover data and create model instances.

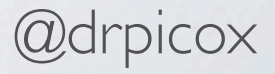

```
instance = null;
userService = {
  get: function() {
    if (instance) { return instance; }
    return instance = $http.get('/user').
    then(function (response) {
      var user = new User(response.data);
      return user;
    });
  },
  ...
\cdot 3; \cdot @drpicox
```
## Persistence Controller: remote data accesses (v3)

Keep track of recovered instances. Not double loading, always same instance for same data. (have key? Identity map)

## View Controller: it makes the view alive

For Java programmers: imagine that view satisfies a interface. For AngularJS programmers: view is indeed \$scope.

```
function UserFormController(view, user) {
 view.user = user;
 view.save = function() \{ userService.save(user);
  };
}
```
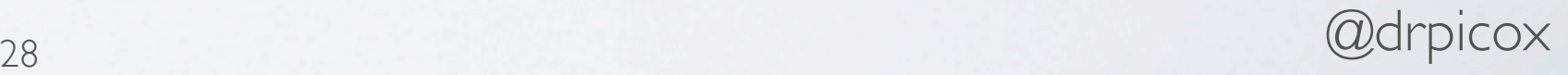

Route Controller: it shows what user wants (v1)

```
routeManager.when('/user', function() {
   var user = userService.get();
   var view = new UserFormView();
   var controller = new UserFormController(view, user);
   viewport.setView(view);
});
```
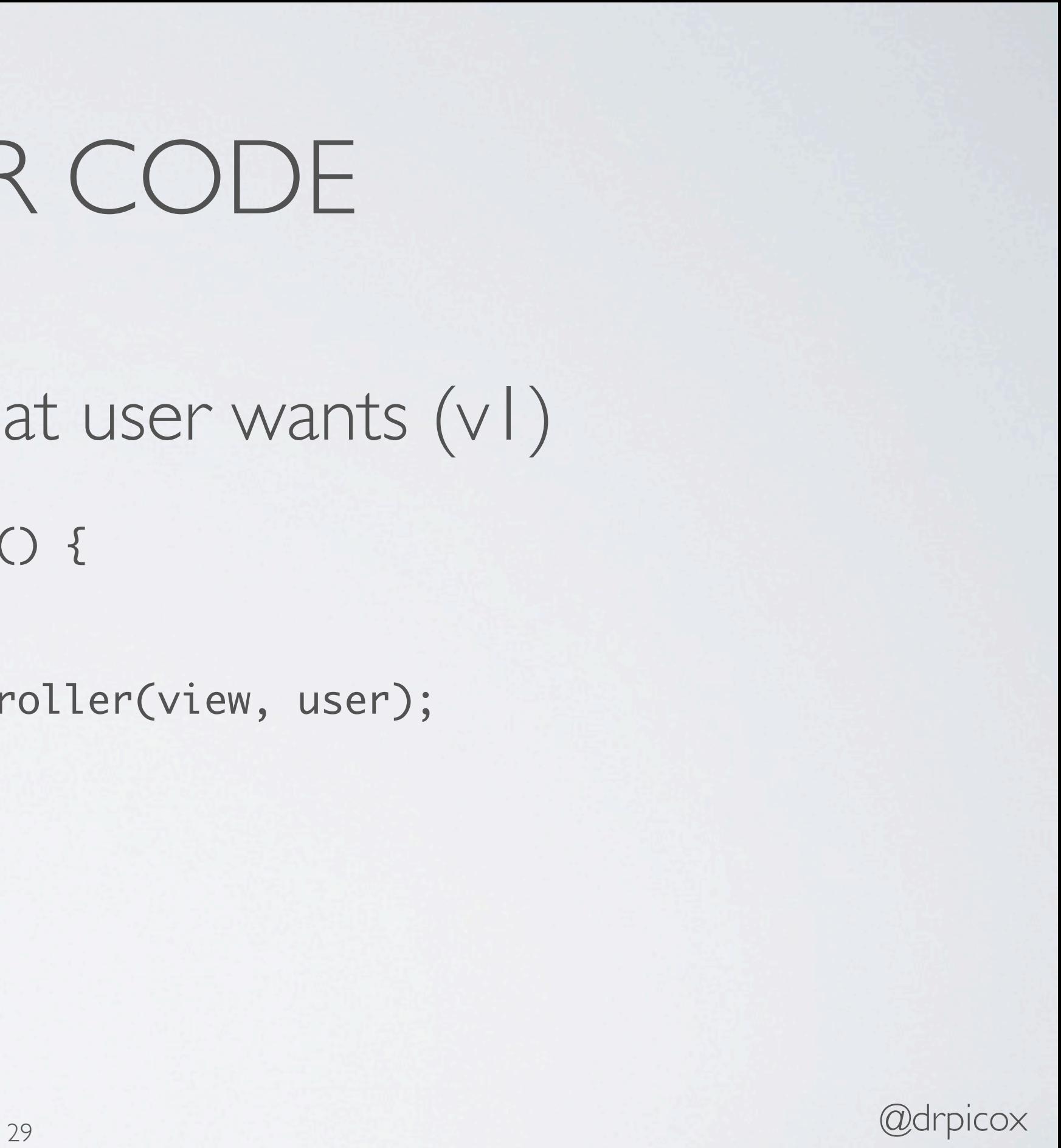

Route Controller: it shows what user wants (v2)

```
routeManager.when('/user', function() {
   userService.get().
   then(function (user) {
     var view = new UserFormView();
     var controller = new UserFormController(view, user);
     viewport.setView(view);
  });
});
```
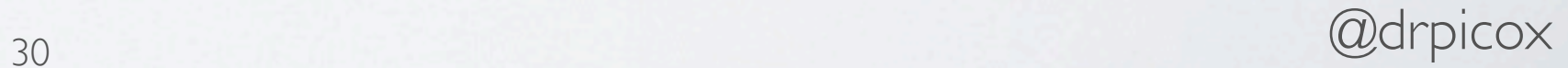

### Wait for it :-)

```
// this{ user, save }
function UserFormView() {
  var view = this;
  view.template = 'userForm.tpl.html';
 view, link = function(dom) {
    $('input[name="name"]').attr('value',view.user.name);
    $('form').submit(function() {
      view.save();
    });
  };
   ...
\beta 31 \alpha drpicox
```
## View: jQuery version

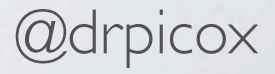

## View: Angular|S version

<form ng-submit="save()"> <label>Name:</label> <input ng-model="user.name" type="text"> <label>Surname:</label> <input ng-model="user.surname" name="surname" type="text"> <input type="submit" value="Update"> </form>

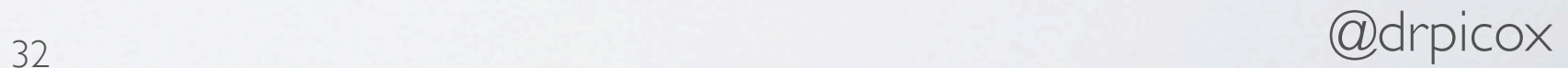

Low Coupling: minimize what each part knows of other

@drpicox

• Create direction: A knows B, but B must not know A

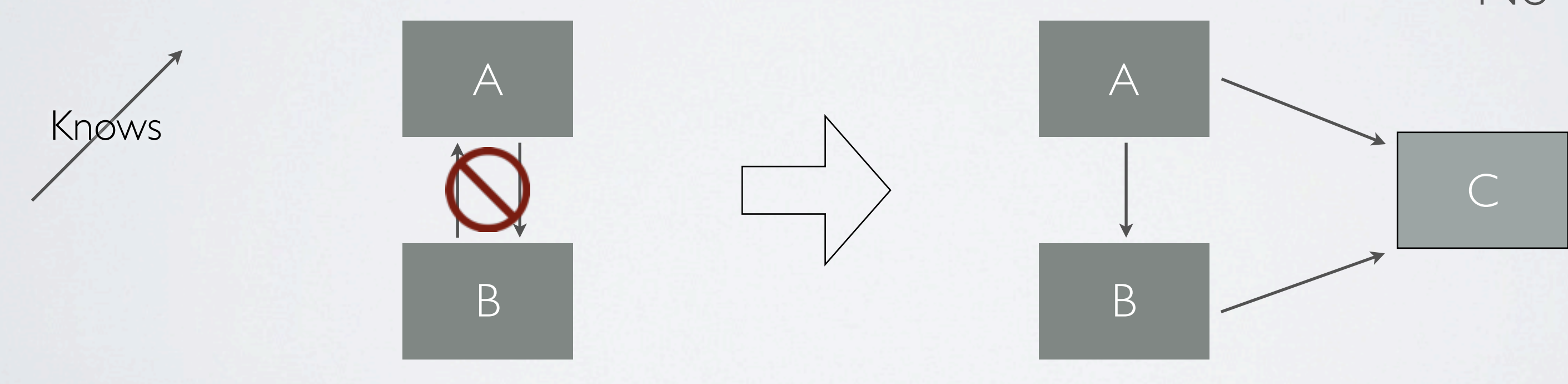

### No circles!

Sunday 25 May 14

<sup>34</sup> @drpicox

### When to use them?

## Multiple Page Application Single Page Application

- PHP/JSP/RoR/... controls flow
- SEO oriented
- Server delivers anything
- Application session is in Server
- Just jQuery

- 
- 
- 
- 
- 

<sup>35</sup> @drpicox

• S controls the application flow • SEO requires pre-render • Server delivers assets and API • Application session is in JS • JS framework recommended

### Multiple colors and sizes to choose

### Price and other info may change

<sup>36</sup> @drpicox

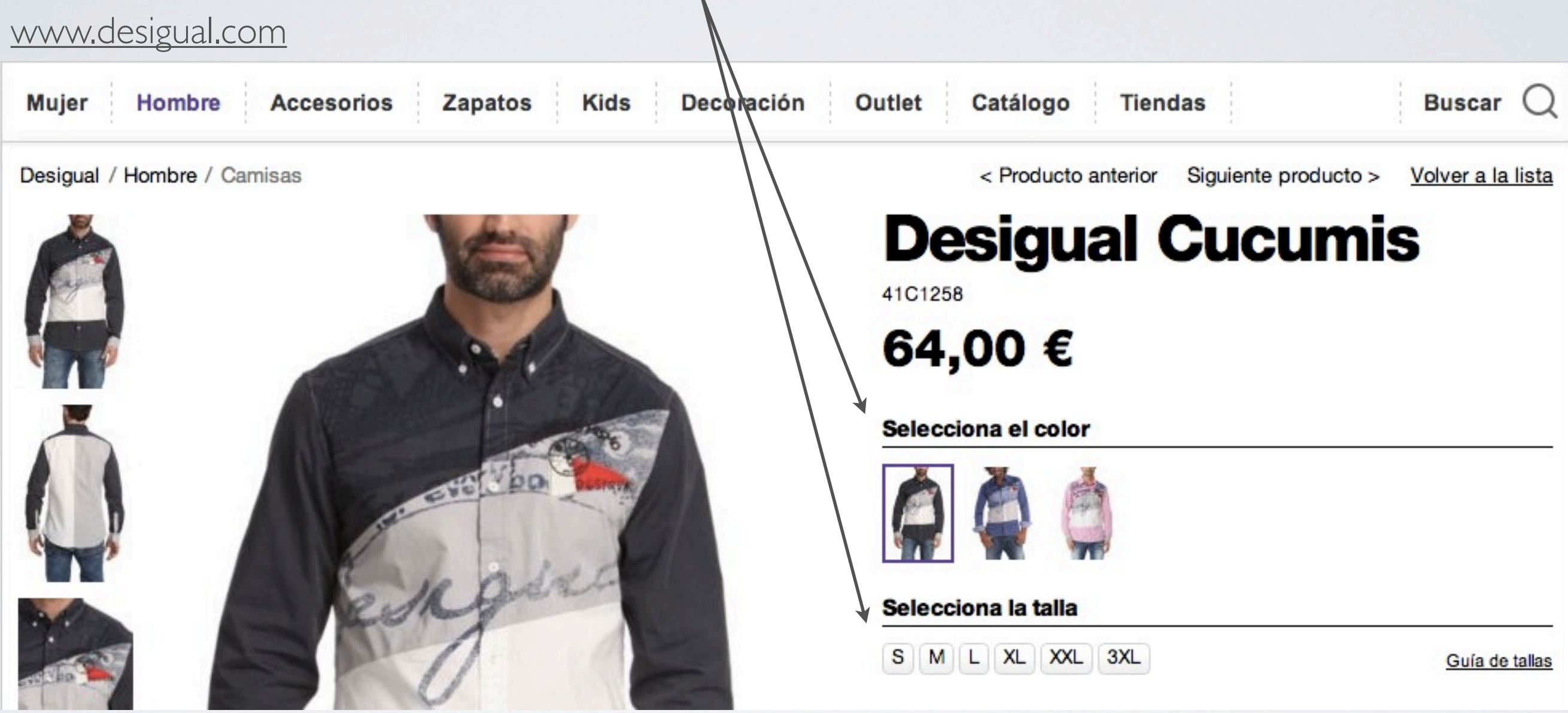

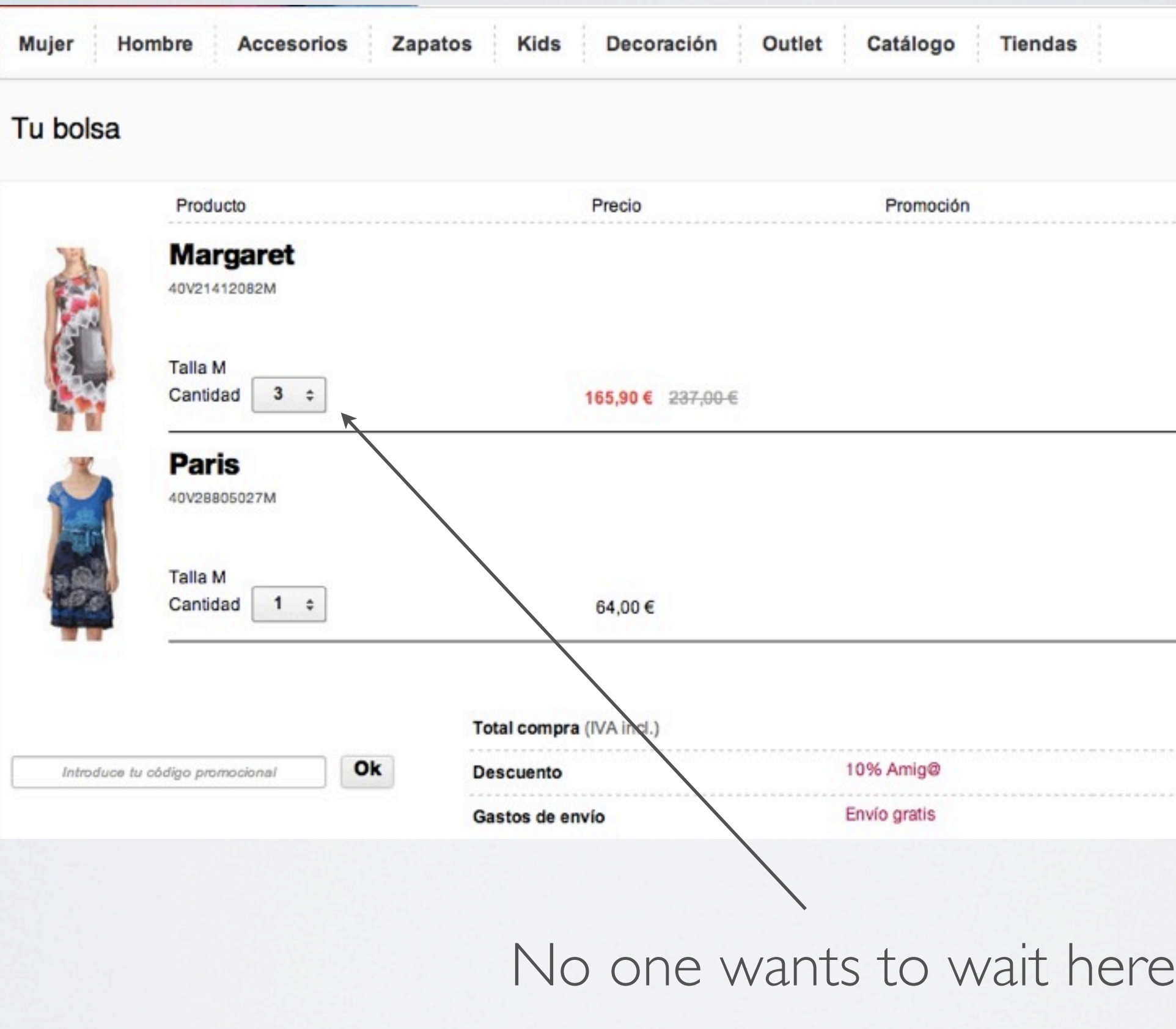

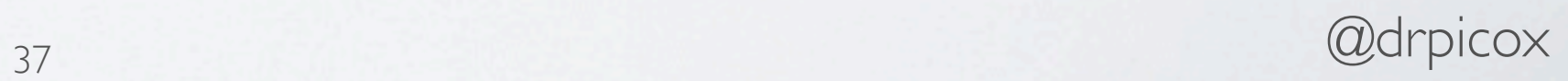

### [www.desigual.com](http://www.desigual.com)

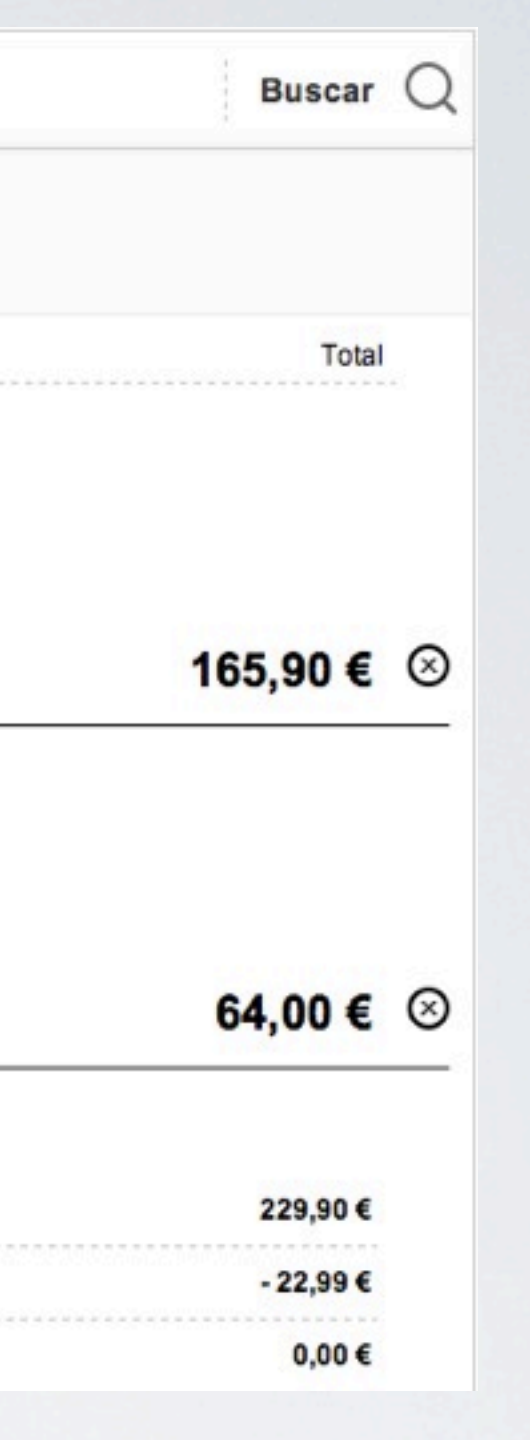

### So...

### Multiple Page Applications also requires some JS framework

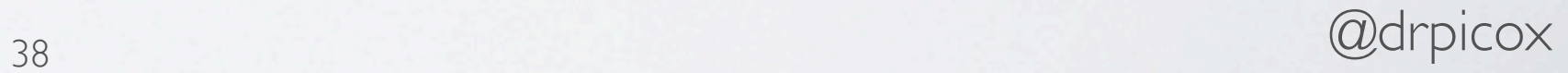